# SAURASHTRA UNIVERSITY RAJKOT – INDIA

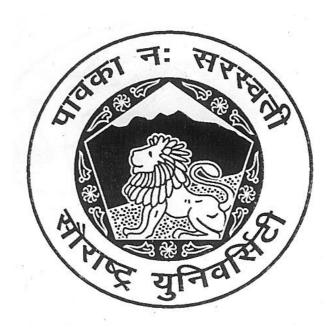

**CURRICULAM** 

**FOR** 

B.C.A.

**Bachelor of Computer Application** 

(Semester III and Semester IV)

Effective From June – 2013

|       | B.C.A. (Se                                                | B.C.A. (Semester – III)               |                              |  |  |  |  |  |  |
|-------|-----------------------------------------------------------|---------------------------------------|------------------------------|--|--|--|--|--|--|
| SR.NO | SUBJECT                                                   | NO. OF<br>THEORY<br>LECT. PER<br>WEEK | NO. OF PRACTICAL<br>PER WEEK |  |  |  |  |  |  |
| 1     | CS – 13<br>SAD, Software Quality<br>Assurance and Testing | 5                                     | 3                            |  |  |  |  |  |  |
| 2     | CS – 14<br>C++ and Object<br>Oriented Programming         | 5                                     | 6                            |  |  |  |  |  |  |
| 3     | CS – 15<br>RDBMS Using Oracle                             | 5                                     | 6                            |  |  |  |  |  |  |
| 4     | CS –16 Web Development using PHP                          | 5                                     | 6                            |  |  |  |  |  |  |
| 5     | CS – 17<br>Practical (Based On CS-<br>13, CS-14)          | -                                     | -                            |  |  |  |  |  |  |
| 6     | CS – 18<br>Practical (Based On CS-<br>15, CS-16,)         | -                                     | -                            |  |  |  |  |  |  |

#### Note:

- 1. Credit of each subject is 5. Total credit of semester is 30.
- 2. Total marks of each theory paper are 100 (university examination 70 marks + internal examination 30 marks).
- 3. Total marks of each practical paper are 100. No internal examination marks in practical papers.

|     | CS – 13 :                                                     | SAD, Software Quality Assurance and Tes                                                                                                    | ting                    |              |
|-----|---------------------------------------------------------------|----------------------------------------------------------------------------------------------------|-------------------------|--------------|
| No. | Topics                                                        | Details                                                                                                    | Marks<br>weight<br>In % | Min<br>Lect. |
| 1.  | System<br>Analysis &<br>Design AND<br>Software<br>Engineering | <ul> <li>◆ Definitions:         System, Subsystem, Business System,         Information System (Definitions only)</li> <li>◆ Systems Analyst         (Role: Information Analyst, Systems         Designer &amp; Programmer Analyst)</li> <li>◆ SDLC</li> <li>◆ Fact – finding techniques         (Interview, Questionnaire, Record review         and observation)</li> <li>◆ Tools for Documenting Procedures and         Decisions         Decision Trees and Decision Tables</li> <li>◆ Data Flow analysis Tool         DFD (context and zero level) and Data         Dictionary</li> <li>◆ Software Engineering         (Brief introduction)</li> </ul> | 15                      | 10           |
| 2   | Concepts of<br>Quality<br>Assurance                           | <ul> <li>Introduction to QA</li> <li>Quality Control (QC)</li> <li>Difference between QA and Q</li> <li>Quality Assurance activities</li> </ul>                                                                                                    | 5                       | 5            |
| 3   | Basics Of<br>Software<br>Tesing                               | <ul> <li>Introduction to software Testing</li> <li>Software faults and failures         <ul> <li>Bug/Error/Defect/Faults/Failures</li> </ul> </li> <li>Testing Artifacts         <ul> <li>Test case</li> </ul> </li> </ul> <li>Test Script         <ul> <li>Test Plan</li> <li>Test Suite</li> </ul> </li>                                                                                                    | 10                      | 6            |

| 4 | Types of Software Testing, Verification and Validation | <ul> <li>Static Testing         <ul> <li>Informal Review</li> <li>Walthrough</li> <li>Technical Review</li> <li>Inspection</li> </ul> </li> <li>Dynamic Testing</li> <li>Test levels         <ul> <li>Unit Testing</li> <li>Integration Testing</li> <li>System Testing</li> <li>Acceptance Testing</li> </ul> </li> <li>Techniques of software Testing</li> <li>Black Box Testing</li> <li>Equivalence Partitioning</li> <li>Boundary Data Analysis</li> <li>Decision Table Testing</li> <li>State Transition Testing</li> </ul> <li>White Box Testing         <ul> <li>Statement testing and coverage</li> <li>Decision testing and coverage</li> </ul> </li> <li>Grey Box Testing</li> <li>Nonfunctional Testing</li> <li>Performance Testing</li> <li>Stress Testing</li> <li>Load Testing</li> <li>Usability Testing</li> | 15 | 10 |
|---|--------------------------------------------------------|----------------------------------------------------------------------------------------------------|----|----|
|   |                                                        | G                                                                                                    |    |    |
| 5 | Software<br>Development<br>Life Cycle<br>Models        | <ul> <li>Waterfall Model</li> <li>Iterative Model</li> <li>V-Model</li> <li>Spiral Model</li> <li>Big Bang Model</li> <li>Prototyping Model</li> </ul>                                                                                                    | 10 | 2  |
| 6 | Automated<br>Testing                                   | <ul> <li>Introduction</li> <li>Concept of Freeware, Shareware,</li> </ul>                                                                                                    | 10 | 8  |

| Project Costing based on metrics                                                                                                    |    |            | licensed tools  Theory and Practical Case-Study of Testing Tools  Win runner  Load runner  QTP  Rational Suite                                                                       |    |   |
|----------------------------------------------------------------------------------------------------|----|------------|----------------------------------------------------------------------------------------------------|----|---|
| scheduling and Tracking  Effort estimation techniques  Task network and scheduling methods  Timeline chart  Pert Chart  Monitoring and control progress  Graphical Reporting Tools   MS – VISIO for designing & Documentation  MS – Project for controlling and Project Management  Monitoring and Controlling and Project Management  MS – Project for controlling and Project Management |    |            | <ul> <li>Project Costing based on metrics</li> <li>Empirical Project Estimation         Techniques.     </li> <li>Decomposition Techniques.</li> <li>Algorithmic methods.</li> </ul> | 10 | 5 |
| Management Tool  MS = VISIO for designing & Documentation  MS = Project for controlling and Project Management  MS = VISIO for designing & Documentation  10                                                                                                    | 8  | scheduling | tracking  Effort estimation techniques  Task network and scheduling methods  Timeline chart  Pert Chart  Monitoring and control progress                                             | 10 | 6 |
| 10 UML UML designing and skill based tools                                                                                                    | 9  | Management | Documentation  MS – Project for controlling and Project                                                                                                    | 10 | 5 |
| Overview of  Class Diagram  Use Case Diagram  Activity Diagram  TOTAL  100                                                                                                    | 10 | UML        | <ul><li>◆Class Diagram</li><li>◆Use Case Diagram</li><li>◆Activity Diagram</li></ul>                                                                                                 |    | 3 |

Students seminar - 5 Lectures. Expert Talk - 5 Lectures Students Test - 5 Lectures. TOTAL LECTURES 60+15=75

#### **Reference Book**

- 1. SAD, Software Quality Assurance and Testing Bharat & Co. [ISBN No. : 978-93-81786-36-9]
- 2. Analysis & Design of Information System James A. Senn.
- 3. Fundamentals of Software Engineering RajibMall (PHP)
- 4. Software Engineering A Practitioner's Approach Pressman
- 5. UML A Beginner's Guide –Jasson Roff TMH
- 6. Roger Pressman, "Software Engineering"
- 7. http://en.wikipedia.org/wiki/Software\_testing
- 8. http://www.onestoptesting.com/
- 9. http://www.opensourcetesting.org/functional.php

|    | CS -                                               | 14 : C++ and Object Oriented Programmin                                                                                                    | ıg                      |               |
|----|----------------------------------------------------|----------------------------------------------------------------------------------------------------|-------------------------|---------------|
| No | Topics                                             | Details                                                                                                    | Marks<br>weight<br>in % | App.<br>Lect. |
| 1  | Principles of<br>object<br>oriented<br>programming | <ul> <li>Procedure – oriented programming</li> <li>Object oriented programming paradigm</li> <li>Basic concepts of object oriented Programming</li> <li>Benefits of object oriented programming</li> <li>Application of object oriented programming</li> <li>What is c++?</li> <li>Application of c++</li> <li>Input/output operators</li> <li>Structure of c++ program</li> <li>Introduction of namespace</li> </ul>                                                                                                    | 5                       | 4             |
| 2  | Tokens, expressions and control statements         | <ul> <li>Tokens:         keywords, identifiers, basic data types, user- defined types, derived data types, symbolic constants, type compatibility, declaration of variables, dynamic initialization of variables, reference variables</li> <li>Operators in C++:         scope resolution operator, member referencing operator, memory management operator, manipulators, type cast operator.</li> <li>Expression:         Expression and their types, special assignment operator, implicit conversions, operator precedence</li> <li>Control structures         <ul> <li>Conditional control structure:-simple if, ifelse, nested if else, switch etc.</li> <li>Looping control structure:-for, while, dowhile</li> </ul> </li> </ul> | 10                      | 7             |
| 3  | Functions in<br>C++                                | <ul> <li>The main function</li> <li>Function prototype</li> <li>Call by reference</li> <li>Return by reference</li> <li>Inline function</li> <li>Default arguments</li> <li>Const arguments</li> </ul>                                                                                                    | 10                      | 6             |

|   |             | Functions overloading                                     |     |   |
|---|-------------|-----------------------------------------------------------|-----|---|
|   |             | <ul> <li>Adding C Functions turbo C++</li> </ul>          |     |   |
|   |             | Adding C I diretions turbo C++                            |     |   |
| 4 | Classes and | C structures revisited                                    | 10  | 7 |
|   | Objects     | Specifying a class                                        |     |   |
|   |             | <ul> <li>Local Classes</li> </ul>                         |     |   |
|   |             | <ul> <li>Nested Clases</li> </ul>                         |     |   |
|   |             | <ul> <li>Defining member functions, nesting of</li> </ul> |     |   |
|   |             | Member functions, private member                          |     |   |
|   |             | function, making outside function inline                  |     |   |
|   |             | <ul> <li>Arrays within a class</li> </ul>                 |     |   |
|   |             | <ul> <li>Memory allocation for objects</li> </ul>         |     |   |
|   |             | Static data member                                        |     |   |
|   |             | <ul> <li>Static member functions</li> </ul>               |     |   |
|   |             | Arrays of objects                                         |     |   |
|   |             | <ul> <li>Objects as function arguments</li> </ul>         |     |   |
|   |             | Friendly functions                                        |     |   |
|   |             | Returning objects                                         |     |   |
|   |             | <ul> <li>Const member function</li> </ul>                 |     |   |
|   |             | Pointer to members                                        |     |   |
| 5 | Constructor | <ul> <li>Characteristics of constructor</li> </ul>        | 10  | 5 |
|   | and         | <ul> <li>Explicit constructor</li> </ul>                  |     |   |
|   | Destructor  | <ul> <li>Parameterized constructor</li> </ul>             |     |   |
|   |             | <ul> <li>Multiple constructor in a class</li> </ul>       |     |   |
|   |             | <ul> <li>Constructor with default argument</li> </ul>     |     |   |
|   |             | <ul> <li>Copy constructor</li> </ul>                      |     |   |
|   |             | <ul> <li>Dynamic initialization of objects</li> </ul>     |     |   |
|   |             | <ul> <li>Constructing two dimensional array</li> </ul>    |     |   |
|   |             | Dynamic constructor                                       |     |   |
|   |             | MIL , Advantage of MIL                                    |     |   |
|   |             | <ul> <li>Destructors</li> </ul>                           |     |   |
| 6 | Operator    | <ul> <li>Concept of operator overloading</li> </ul>       | 10  | 6 |
|   | overloading | <ul> <li>Over loading unary and binary</li> </ul>         |     |   |
|   | and type    | operators                                                 |     |   |
|   | conversion  | <ul> <li>Overloading of operators using friend</li> </ul> |     |   |
|   |             | Function                                                  |     |   |
|   |             | Manipulation of string using operators                    |     |   |
|   |             | Rules for operator overloading                            |     |   |
|   |             | Type conversions.                                         |     |   |
|   |             | Comparison of different method of                         |     |   |
| _ | Latin 14    | conversion                                                | 4.0 |   |
| 7 | Inheritance | Defining derived classes                                  | 10  | 5 |
|   |             | Types of inheritance (Single, Multiple,                   |     |   |
|   |             | Multi-level, Hierarchical, Hybrid)                        |     |   |
|   |             | Virtual base class & Abstract class                       |     |   |

| _  |              |                                                          |     |    |
|----|--------------|----------------------------------------------------------|-----|----|
|    |              | <ul> <li>Constructors in derived class</li> </ul>        |     |    |
|    |              | <ul> <li>Application of Constructor and</li> </ul>       |     |    |
|    |              | Destructor in inheritance                                |     |    |
|    |              | <ul> <li>Containership, Inheritance V/s</li> </ul>       |     |    |
|    |              | Containership                                            |     |    |
| 8  | Pointer,     | Pointer to Object                                        | 10  | 5  |
|    | Virtual      | Pointer to derived class                                 |     |    |
|    | functions    | this pointer                                             |     |    |
|    | and          | Rules for virtual function                               |     |    |
|    | Polymorphis  | <ul> <li>Virtual function and pure virtual</li> </ul>    |     |    |
|    | m,RTTI       | function.                                                |     |    |
|    |              | <ul> <li>Default argument to virtual function</li> </ul> |     |    |
|    |              | Run Time Type Identification                             |     |    |
| 9  | Console I/O  | C++ streams                                              | 5   | 3  |
|    | operations   | C++ stream classes                                       |     |    |
|    |              | <ul> <li>Unformatted and formatted I/O</li> </ul>        |     |    |
|    |              | operations                                               |     |    |
|    |              | Use of manipulators.                                     |     |    |
| 10 | Working with | File stream classes                                      | 10  | 5  |
|    | Files        | <ul> <li>Opening and closing a file</li> </ul>           |     |    |
|    |              | Error handling                                           |     |    |
|    |              | File modes                                               |     |    |
|    |              | File pointers                                            |     |    |
|    |              | <ul> <li>Sequential I/O operations</li> </ul>            |     |    |
|    |              | <ul> <li>Updating a file (Random access)</li> </ul>      |     |    |
|    |              | <ul> <li>Command line arguments</li> </ul>               |     |    |
| 11 | Exception    | Overview of Exception Handling                           | 5   | 3  |
|    | handling     | Need for Excception Handling                             |     |    |
|    |              | <ul> <li>various components of exception</li> </ul>      |     |    |
|    |              | handling                                                 |     |    |
|    |              | Overview of Exception Handling                           |     |    |
| 12 | Introduction | <ul> <li>Introduction to templates</li> </ul>            | 5   | 4  |
|    | to Template  | Class templates                                          |     |    |
|    | STL          | Function templates                                       |     |    |
|    |              | <ul> <li>Member function templates</li> </ul>            |     |    |
|    |              | Overloading of template function                         |     |    |
|    |              | Non-type Template argument                               |     |    |
|    |              | <ul> <li>Primary and Partial Specialization</li> </ul>   |     |    |
|    |              | Introduction to STL                                      |     |    |
|    |              | Overview of iterators, containers                        |     |    |
|    |              | TOTAL                                                    | 100 | 60 |

Students seminar - 5 Lectures.

Expert Talk - 5 Lectures

Students Test - 5 Lectures.

TOTAL LECTURES 60+15=75

#### **Reference Books:**

- 1. C++ and Object Oriented Programming Bharat & Co. [ISBN No. : 978-93-81786-37-6]
- 2. Object Oriented Programming in C++ E.Balagurusamy, BPB
- 3. Mastering C++ Venugopal
- 4. Object Oriented Programmin in C++ Robaret Laphore
- 5. Let us C++ Yashvant Kanitkar, BPB

|     | CS – 15 : RDBMS Using Oracle   |                                                                                                    |                         |    |  |  |
|-----|--------------------------------|----------------------------------------------------------------------------------------------------|-------------------------|----|--|--|
| No. | Topics                         | Details                                                                                                    | Marks<br>weight<br>In % |    |  |  |
| 1   | DBMS<br>Overview               | <ul> <li>Introduction to DBMS</li> <li>Introduction to RDBMS</li> <li>Dr.E.F.Codd Rules</li> <li>Importance of E.R.Diagram in Relational DBMS.</li> <li>Normalization</li> </ul>                                                                                                    | 10                      | 4  |  |  |
| 2   | SQL,<br>SQL*Plus               | <ul> <li>Introduction to SQL</li> <li>SQL Commands and Datatypes</li> <li>Introduction to SQL*Plus</li> <li>SQL*Plus formatting commands</li> <li>Operator and Expression</li> <li>SQL v/s SQL*Plus</li> </ul>                                                                                                    | 5                       | 4  |  |  |
|     | Managing<br>Tables<br>and Data | <ul> <li>Creating, Altering &amp; Dropping tables</li> <li>Data Manipulation Command like</li> <li>Insert, update, delete</li> <li>Different type of contstrainst and applying of constration</li> <li>SELECT statement with WHERE, GROUP BY and HAVING, ORDER BY, DISTINCT, Special operator like IN, ANY, ALL, BETWEEN, EXISTS, LIKE</li> <li>Join (Inner join ,outer join, self join)</li> <li>subquery, minus, intersect, union</li> <li>Built in functions</li> <li>Numeric Function abs, ceil, cos, decode, exp, floor, greatest, least, log, log10, max, min, rem, round, sign, sin, sinh, sqrt, tan, trunc</li> <li>Character Function chr, concat, initcap, lower, lpad, ltrim, replace, rpad, rtrim, soundex, substr, treat, trim, upper</li> <li>Date Function add_months, last_day, months_between, next_day, round (date), sysdate, systimestamp, trunc (date), to_date, to_char</li> <li>Aggregate function Sum, Count, AVG, MAX, MIN</li> </ul> |                         | 10 |  |  |
| 4   | Other<br>ORACLE<br>Database    | <ul> <li>View</li> <li>Sequence</li> <li>Synonyms,</li> </ul>                                                                                                    | 10                      | 10 |  |  |

|   | objects       | •  | Database Links                                            |          |    |
|---|---------------|----|-----------------------------------------------------------|----------|----|
|   |               | •  | Index                                                     |          |    |
|   |               |    | <ul> <li>B*Tree Indexes</li> </ul>                        |          |    |
|   |               |    | <ul> <li>Bitmap Indexes</li> </ul>                        |          |    |
|   |               |    | <ul> <li>Function-Based Indexes</li> </ul>                |          |    |
|   |               |    | <ul> <li>Application Domain Indexes</li> </ul>            |          |    |
|   |               | •  | Cluster,                                                  |          |    |
|   |               | •  | Snapshot                                                  |          |    |
| 5 | Data Control  | •  | Creating user & role                                      | 5        | 3  |
|   | And           | •  | Grant, Revoke command                                     |          |    |
|   | Transaction   | •  | What is transaction?                                      |          |    |
|   | Control       | •  | Starting and Ending of Transaction                        |          |    |
|   | Command       | •  | Commit, Rollback, Savepoint                               |          |    |
| 6 | Concurrency   | •  | What Are Locks?                                           | 5        | 2  |
|   | control using | •  | Locking Issues                                            |          |    |
|   | lock          |    | <ul> <li>Lost Updates</li> </ul>                          |          |    |
|   |               |    | o Pessimistic Locking                                     |          |    |
|   |               |    | <ul> <li>Optimistic Locking</li> </ul>                    |          |    |
|   |               |    | o Blocking                                                |          |    |
|   |               |    | o Deadlocks                                               |          |    |
|   |               |    | <ul> <li>Lock Escalation</li> </ul>                       |          |    |
|   |               | •  | Lock Types                                                |          |    |
|   |               |    | o DML Locks                                               |          |    |
|   |               |    | o DDL Locks                                               |          |    |
|   |               |    | <ul><li>Latches</li></ul>                                 |          |    |
|   |               |    | <ul> <li>Manual Locking and User-Defined Locks</li> </ul> |          |    |
| 7 | Introduction  | •  | SQL v/s PL/SQL                                            | 10       | 8  |
|   | to            | •  | PL/SQL Block Structure                                    |          |    |
|   | PL/SQL        | •  | Language construct of PL/SQL                              |          |    |
|   |               | •  | (Variables, Basic and Composite Data type,                |          |    |
|   |               |    | Conditions looping etc.)                                  |          |    |
|   |               | •  | %TYPE and %ROWTYPE                                        |          |    |
|   |               | •  | Using Cursor(Implicit, Explicit)                          |          |    |
|   |               | •  | Exception Handling                                        |          |    |
| 8 | Advanced      | •  | Creating and Using Procedure,                             | 15       | 10 |
|   | PL/SQL        | Fu | nctions,                                                  |          |    |
|   |               | •  | Package,                                                  |          |    |
|   |               | •  | Triggers                                                  |          |    |
|   |               | •  | Creating Objects,                                         |          |    |
|   |               | •  | Object in Database-Table                                  |          |    |
|   |               | •  | PL/SQL Tables, Nested Tables, Varrays                     |          |    |
| 9 | Oracle        | •  | Instance Architecture                                     | 15       | 6  |
|   | Database      |    | Database Processes                                        |          |    |
|   | Structure     |    | Memory Structure.                                         |          |    |
|   |               |    | <ul><li>Data files</li></ul>                              |          |    |
|   | <u> </u>      | 1  |                                                           | <u> </u> |    |

|    |          | • | Creating & Altering Database Opening & shutdown Database Initialization Parameter Control Files, Redo Logs files Tablespace(Create, Alter, Drop) Rollback Segment (Create, Alter) |     |    |
|----|----------|---|----------------------------------------------------------------------------------------------------|-----|----|
|    |          |   | (System & Transaction RBS)                                                                                                    |     |    |
|    |          | • | Oracle Blocks                                                                                                    |     |    |
|    |          | • | Import                                                                                                    |     |    |
|    |          | • | Export                                                                                                    |     |    |
|    |          | • | SQL*Loader                                                                                                    |     |    |
| 10 | Backup & | • | Backup & Recovery                                                                                                    | 10  | 3  |
|    | Recovery | • | Types of Backups                                                                                                    |     |    |
|    |          |   | Control File Backups                                                                                                    |     |    |
|    |          |   | Redo Log File Backups                                                                                                    |     |    |
|    |          | 0 | Cold Backups                                                                                                    |     |    |
|    |          | 0 |                                                                                                    |     |    |
|    |          | • | Net 8                                                                                                    |     |    |
|    |          | 0 |                                                                                                    |     |    |
|    |          |   | Why use Net 8?                                                                                                    |     |    |
|    |          | 0 |                                                                                                    |     |    |
|    |          | • | Listener                                                                                                    |     |    |
|    |          | • | Dispatcher                                                                                                    |     |    |
|    | Total    |   |                                                                                                    | 100 | 60 |

Students seminar - 5 Lectures.

Expert Talk - 5 Lectures

Students Test - 5 Lectures.

TOTAL LECTURES 60+15=75

#### **Reference Books:**

- 1. RDBMS Using Oracle Bharat & Co. [ISBN No.: 978-93-81786-38-3]
- 2. SQL,PL/SQL The programming Lang.Of Oracle Ivan Bayross BPB
- 3. Using Oracle 8i Page, Hughes QUE & PHI Publications
- 4. Oracle 8I The Complete Reference George Koch, Kevin Loney Oracle Press and Tata MacGraw-Hill

| CS – 16 : Website Development Using PHP |              |                                                                                                    |                         |               |  |
|-----------------------------------------|--------------|----------------------------------------------------------------------------------------------------|-------------------------|---------------|--|
| No.                                     | Topic        | Details                                                                                                    | Marks<br>weight<br>In % | Min.<br>Lect. |  |
| 1                                       | Introduction | <ul> <li>Intro. Webpage, Website</li> <li>Static and Dynamic Web</li> <li>Client side &amp; Server Side Scripting</li> <li>Instroduction to other server side lanaguages</li> <li>Webserver (IIS &amp; Apache)</li> <li>HTTP &amp; HTTPS protocol</li> <li>FTP</li> <li>ISP and its Services</li> <li>Web Hosting, Virtual Host, Multi-Homing</li> <li>Distributed Web Server Overview,</li> <li>Document Root,</li> </ul>                                                                                                    | 5                       | 5             |  |
| 2                                       | PHP Basic    | <ul> <li>Introduction to PHP</li> <li>PHP configuration in IIS &amp; Apache Web server</li> <li>Understanding of PHP.INI file</li> <li>Understanding of PHP.htaccess file</li> <li>PHP Variable         Static &amp; global variable         GET &amp; POST method         PHP Operator</li> <li>Conditional Structure &amp; Looping         Structure</li> <li>Array</li> <li>User Defined Functions:         <ul> <li>argument function</li> <li>default arument</li> <li>variable function</li> <li>return function</li> </ul> </li> <li>Variable Length Argument         <ul> <li>func_num_args</li> <li>func_get_arg, func_get_args</li> <li>Variable Function</li> </ul> </li> <li>Gettype, settype, isset, unset, strval, floatval, intval, print_r</li> <li>String Function</li> </ul> | 20                      | 14            |  |

Chr, ord, strtolower, strtoupper, strlen, ltrim, rtrim trim, substr, strcmp, strcasecmp, strops, strrpos, strstr, stristr, str\_replace, strrev, echo, print, explode(), implode(), join(), md5(), str split(), str shuffle(), strcspn(), strpbrk(), substr\_compare(), substr\_count(), ucfirst(), ucwords() Math Function Abs, ceil, floor, round, fmod, min, max, pow, sqrt, rand, cos(), acos(), sin(), asin(), tan(), atan(), bindec(), decbin(), hexdec(), dechex(), is\_finite(), is\_infinite(), log(), base\_convert(), deg2rad() **Date Function** Date, getdate, setdate, Checkdate, time, mktime, date add(), date create(), date format(), gmdate(), localtime(), strftime(), strptime(), strtotime(), gettimeofday(), **Array Function** Count, list, in array, current, next, previous, end, each, sort, rsort, assort, arsort, array merge, array reverse, array diff(), array\_merge\_recursive(), array\_shift(), array\_slice(), array\_unique(), array\_unshift(), array\_keys(), array\_key\_exists(), array\_push(), array\_pop(), array\_multisort(), array search() Miscellaneous Function define, constant, include, require, header, die, exit File handling Function fopen, fread, fwrite, fclose, file\_exists, is\_readable, is writable, fgets, fgetc, file, file\_get\_contents, fputcsv, fputs, file putcontents, ftell, fseek, rewind, copy, unlink, rename, move upload file

| 3 | Handling       | Handling form with GET &                                           | 8   | 6  |
|---|----------------|--------------------------------------------------------------------|-----|----|
|   | Form &         | POST                                                               |     |    |
|   | Session        | • Cookies                                                          |     |    |
|   | tracking       | Session                                                            |     |    |
|   |                | Server variable                                                    |     | _  |
| 4 | PHP            | PHP GD Library                                                     | 10  | 5  |
|   | Components     | PHP Regular expression                                             |     |    |
|   |                | Uploading file.                                                    |     |    |
|   |                | Sending mail using mail()                                          |     |    |
|   |                | Sending mail using smtp()                                          | 4 = |    |
| 3 | Interacting    | Working with MySQL using                                           | 15  | 4  |
|   | with MySQL     | PhpMyAdmin                                                         |     |    |
|   |                | PHP-MySQL Connectivity                                             |     |    |
|   |                | PHP-MySQL Functions                                                |     |    |
|   |                | mysql_connect,mysql_close,mys                                      |     |    |
|   |                | ql_error,msyql_errno,mysql_selec                                   |     |    |
|   |                | t_db,mysql_query,mysql_fetch_ar<br>ray,mysql_num_Rows,mysql_affe   |     |    |
|   |                | cted_Rows,mysql_fetch_assoc,m                                      |     |    |
|   |                | ysql_fetch_field                                                   |     |    |
|   |                | ,mysql_fetch_object,mysql_fetch_                                   |     |    |
|   |                | row ,mysql_insert_id                                               |     |    |
|   |                | ,mysql_num_fields,mysql_result,                                    |     |    |
|   |                | mysql_tablename                                                    |     |    |
|   |                | ,mysql_list_tables,mysql_list_field                                |     |    |
|   |                | s,mysql_field_type                                                 |     |    |
|   |                | ,mysql_db_name                                                     |     |    |
|   |                | ,mysql_db_query                                                    |     |    |
| 4 | A -l           | ,mysql_data_seek                                                   | 40  | 40 |
| 4 | Advance<br>PHP | PHP with OOPS  Class constructors in baritaness                    | 13  | 10 |
|   | FNF            | Class, constructor, inheritance,                                   |     |    |
|   |                | <ul><li>serialize objects</li><li>Database Handling with</li></ul> |     |    |
|   |                | OOPS                                                               |     |    |
|   |                | PHP with AJAX                                                      |     |    |
|   |                | What is AJAX.                                                      |     |    |
|   |                | How AJAX Works with PHP                                            |     |    |
|   |                | Working With Ajax as                                               |     |    |
|   |                | Background Process                                                 |     |    |
|   |                | JQuery                                                             |     |    |
|   |                | What is JQuery?                                                    |     |    |
|   |                | How JQuery Works and How it is                                     |     |    |
|   |                | Created.                                                           |     |    |
|   |                | <ul> <li>Using JQuery with PHP</li> </ul>                          |     |    |
| 6 | Smarty         | Smarty Introduction                                                | 10  | 6  |
|   |                | Variable:                                                          | 1   |    |

| 7 Creating and Using Webservice | Variables assigned from PHP Variables loaded from config files  Variable Modifiers: capitalize, lower, upper, truncate, count_characters, count_words, date_format, nl2br, replace  Built in Function: config_load, foreach, foreachelse, include, if,elseif,else, section, sectionelse  Custom Functions: assign, counter, cycle, eval, fetch, html_checkboxes, html_image, html_options, html_radios, html_select_date, html_select_time, html_table  Creating a PHP Based Web service.  Working with SOAP Introduction to SOAP Installation & Configuration Predefined Constants SOAP Client SOAP Server  Using XML and JSON Introduction to JSON Introduction to JSON Installation & Configuration Resource Types JsonSerializable JSON Functions json_decode json_encode | 10  | 6  |
|---------------------------------|----------------------------------------------------------------------------------------------------|-----|----|
| 8 Content Management System     | <ul> <li>Introduction to CMS</li> <li>Uses and Advantages of CMS</li> <li>Wordpress [Introduction &amp; Installation]</li> <li>Joomla [Introduction &amp; Installation]</li> </ul>                                                                                                    | 9   | 4  |
|                                 | TOTAL :                                                                                                    | 100 | 60 |

Students seminar - 5 Lectures. Expert Talk - 5 Lectures Students Test - 5 Lectures.

#### **TOTAL LECTURES 60+15=75**

#### Reference Books:

- 1. Web Development using PHP Bharat & Co. [ISBN No. : 978-93-81786-39-0]
- 2. Beginning PHP
- 3. PHP Bible
- 4. Professional PHP
- 5. PHP Manual

| CS-17 : Practical Based On CS – 13 & CS – 15 |           |    |  |
|----------------------------------------------|-----------|----|--|
| Sessions Topics Marks                        |           |    |  |
| 1                                            | + CS - 13 | 50 |  |
| II                                           | ♦ CS – 14 | 50 |  |

Note: Each session is of 3 hours for the purpose of practical examination.

| CS-18 : Practical And Viva Based On CS – 14 & CS – 16 |           |    |  |
|-------------------------------------------------------|-----------|----|--|
| Sessions Topics Marks                                 |           |    |  |
| I                                                     | ♦ CS – 15 | 50 |  |
| II                                                    | ♦ CS – 16 | 50 |  |

Note: Each session is of 3 hours for the purpose of practical examination.

| B.C.A. (Semester – IV) |                                                              |                                       |                              |  |  |
|------------------------|--------------------------------------------------------------|---------------------------------------|------------------------------|--|--|
| SR.NO                  | SUBJECT                                                      | NO. OF<br>THEORY<br>LECT. PER<br>WEEK | NO. OF PRACTICAL<br>PER WEEK |  |  |
| 1                      | CS – 19<br>Programming with JAVA                             | 5                                     | 6                            |  |  |
| 2                      | CS – 20<br>Programming with C#                               | 5                                     | 6                            |  |  |
| 3                      | CS – 21<br>Network Technology and<br>Administration          | 5                                     |                              |  |  |
| 4                      | CS –22<br>Operating Systems<br>Concepts With Unix /<br>Linux | 5                                     | 3                            |  |  |
| 5                      | CS – 23<br>Practical (Based On CS-<br>19, CS-23)             | -                                     | -                            |  |  |
| 6                      | CS – 24<br>Practical (Based On CS-<br>20)                    | -                                     | -                            |  |  |

#### Note:

- 1. Credit of each subject is 5. Total credit of semester is 30.
- 2. Total marks of each theory paper are 100 (university examination 70 marks + internal examination 30 marks).
- 3. Total marks of each practical paper are 100. No internal examination marks in practical papers.

|    | C                                                     | S – 19 PROGRAMMING WITH JAVA                                                                                                    |                         |             |
|----|-------------------------------------------------------|----------------------------------------------------------------------------------------------------|-------------------------|-------------|
| No | Topics                                                | Details                                                                                                    | Marks<br>weight<br>In % | Min<br>Lec. |
| 1. | History,<br>Introduction<br>and<br>Language<br>Basics | <ul> <li>History and Features of Java</li> <li>Java Editions</li> <li>JDK, JVM and JRE</li> <li>JDK Tools</li> <li>Compiling and Executing basic Java Program</li> <li>Java IDE (Netbeans and Eclipse)</li> <li>Data Type (Integer, Float, Character, Boolean)</li> <li>Java Tokens (Keyword, Literal, Identifier, Whitespace, Separators, Comments, Operators)</li> <li>Operators (Arithmetic, Relational, Boolean Logical, Bitwise Logical, Assignment, Unnary, Shift, Special operators)</li> <li>Type Casting</li> <li>Decision Statements (if, switch)</li> <li>Looping Statements (for, while, dowhile)</li> <li>Jumping Statements (break, continue, return)</li> <li>Array (One Dim., Rectangular, Jagged)</li> <li>Command Line Argument Array</li> </ul> | 10                      | 5           |
| 2. | Classes and<br>Objects                                | <ul> <li>OOP Concepts (Class, Object, Encapsulation, Inheritance, Polymorphism)</li> <li>Creating and using Class with members</li> <li>Constructor</li> <li>finalize() method</li> <li>Static and Non-Static Members</li> <li>Overloading (Constructor &amp; Method)</li> <li>VarArgs</li> </ul>                                                                                                    | 10                      | 3           |
| 3. | Inheritance                                           | <ul> <li>Universal Class (Object Class)</li> <li>Access Specifiers (public, private, protected, default, private protected)</li> <li>Doing Inheritance</li> <li>Constructors in inheritance</li> </ul>                                                                                                    | 5                       | 5           |

|    | <u> </u>   | Matter d Occamidia a                                |    |    |
|----|------------|-----------------------------------------------------|----|----|
|    |            | - Method Overriding                                 |    |    |
|    |            | - Interface                                         |    |    |
|    |            | - Nested and Inner Class                            |    |    |
|    |            | - Abstract and Final Class                          |    |    |
| 4. | Java       | <ul> <li>Normal import and Static Import</li> </ul> |    |    |
|    | Packages   | - Introduction to Java API Packages                 |    |    |
|    |            | and imp. Classes                                    |    |    |
|    |            | o java.lang                                         |    |    |
|    |            | o java.util                                         |    |    |
|    |            | o java.io                                           |    |    |
|    |            |                                                     |    |    |
|    |            | •                                                   |    |    |
|    |            | o java.awt                                          |    |    |
|    |            | o java.awt.event                                    |    |    |
|    |            | o java.applet                                       | 15 | 10 |
|    |            | o java.swing                                        |    |    |
|    |            | - java.lang Package Classes (Math,                  |    |    |
|    |            | Wrapper Classes, String, String                     |    |    |
|    |            | Buffer)                                             |    |    |
|    |            | - java.util Package Classes                         |    |    |
|    |            | (Random, Date,                                      |    |    |
|    |            | GregorianCalendar, Vector,                          |    |    |
|    |            | HashTable, StringTokenizer)                         |    |    |
|    |            | - Creating and Using UserDefined                    |    |    |
|    |            | package and sub-package                             |    |    |
| 5. | Exception  | - Introduction to exception handling                |    |    |
| ٥. | Handling   | - try, catch, finally, throw, throws                |    |    |
|    | and        | - Creating user defined Exception                   |    |    |
|    | Threading  | class                                               |    |    |
|    | initeading |                                                     | 10 | 5  |
|    |            | - Thread and its Life Cycle (Thread                 | 10 | 5  |
|    |            | States)                                             |    |    |
|    |            | - Thread Class and its methods                      |    |    |
|    |            | - Synchronization in Multiple Threads               |    |    |
|    |            | (Multithreading)                                    |    |    |
| 6. | Streams    | - Stream and its types (Input, Output,              |    |    |
|    | (Input and | Character, Byte)                                    |    |    |
|    | Output)    | - File and RandomAccessFile Class                   |    |    |
|    |            | - Reading and Writing through                       |    |    |
|    |            | Character Stream Classes                            |    |    |
|    |            | (FileReader, BufferedReader,                        |    |    |
|    |            | FileWriter, BufferedWriter)                         |    | _  |
|    |            | - Reading and Writing through Byte                  | 10 | 5  |
|    |            | Stream Classes (InputStream,                        |    |    |
|    |            | FileInputStream,                                    |    |    |
|    |            | •                                                   |    |    |
|    |            | BufferedInputStream,                                |    |    |
|    |            | DataInputStream, OutputStream,                      |    |    |
|    |            | FileOutputStream,                                   |    |    |
|    | I          | BufferedOutputStream,                               |    | 1  |

|     |           | DataOutputStream)                                                |     |    |
|-----|-----------|------------------------------------------------------------------|-----|----|
|     |           | - StreamTokenizer Class                                          |     |    |
| 7.  | Applets   | - Introduction to Applet                                         |     |    |
|     |           | - Applet Life Cycle                                              |     |    |
|     |           | - Implement & Executing Applet with                              | 5   | 2  |
|     |           | Parameters                                                       |     |    |
|     |           | - Graphics class                                                 |     |    |
| 8.  | Layout    | - FlowLayout                                                     |     |    |
|     | Managers  | - BorderLayout                                                   |     |    |
|     |           | - CardLayout                                                     |     |    |
|     |           | - GridLayout                                                     |     | _  |
|     |           | - GridBagLayout with                                             | 10  | 5  |
|     |           | GridBagConstraints                                               |     |    |
|     |           | - Intro. to BoxLayout, SprigLayout,                              |     |    |
|     |           | GroupLayout                                                      |     |    |
|     |           | - Using NO LAYOUT Manager                                        |     |    |
| 9.  | GUI using | - Introduction to AWT and Swing                                  |     |    |
|     | SWING     | - Difference Between AWT and                                     |     |    |
|     |           | Swing Components                                                 |     |    |
|     |           | - Swing Components                                               |     |    |
|     |           | o JFrame, JPanel                                                 |     |    |
|     |           | <ul> <li>JLabel, JButton, JRadioButton,<br/>JCheckBox</li> </ul> | 15  | 10 |
|     |           | IT. (C. I. ID IC. I. I                                           |     |    |
|     |           | <ul> <li>JTextArea</li> </ul>                                    |     |    |
|     |           | JScrollBar, JComboBox, JList                                     |     |    |
|     |           | o Menus (JMenuBar, JMenu,                                        |     |    |
|     |           | JMenultem)                                                       |     |    |
| 10. | Event     | - Introduction to Event Handling                                 |     |    |
|     | Handling  | - Event Delegation Model                                         |     |    |
|     |           | - Event Packages                                                 |     |    |
|     |           | AWT Event Package                                                |     |    |
|     |           | <ul> <li>Swing Event Package</li> </ul>                          |     |    |
|     |           | - Event Classes (ActionEvent,                                    |     |    |
|     |           | ItemEvent, FocusEvent,                                           |     |    |
|     |           | MouseEvent, MouseWheelEvent,                                     |     |    |
|     |           | TextEvent, WindowEvent, etc.)                                    | 10  | 10 |
|     |           | - Listener Interfaces (ActionListener,                           |     |    |
|     |           | ItemListener, FocusListener,                                     |     |    |
|     |           | KeyListener, MouseListener,                                      |     |    |
|     |           | MoutMotionListener, TextListener,                                |     |    |
|     |           | WindowListener, etc.)                                            |     |    |
|     |           | - Adaptor Classes (FocusAdaptor,                                 |     |    |
|     |           | KeyAdaptor, MouseAdaptor,                                        |     |    |
|     |           | MouseMotionAdaptor)                                              |     |    |
|     |           | Total                                                            | 100 | 60 |

Students seminar - 5 Lectures.
Expert Talk - 5 Lectures
Students Test - 5 Lectures.

#### **TOTAL LECTURES 60+15=75**

### Reference Books:

- 1. Programming with JAVA Bharat & Co. [ISBN No. : 978-93-81786-40-6]
- 2. Complete JAVA2 Certification
- 3. JAVA2 Black Book
- 4. A Programmer Guide to JAVA Certification By Khalid A. Mughal

|    | CS – 20 PROGRAMMING WITH C#          |                                                                                                    |                         |             |
|----|--------------------------------------|----------------------------------------------------------------------------------------------------|-------------------------|-------------|
| No | Topics                               | Details                                                                                                    | Marks<br>weight<br>In % | Min<br>Lec. |
| 1. | .NET Framework and Visual Studio IDE | Introduction to .NET Framework Features / Advantages CLR, CTS and CLS BCL / FCL / Namespaces Assembly and MetaData JIT and types Managed Code and Unmanaged Code Introduction to .NET Framework and IDE versions Different components (windows) of IDE Types of Projects in IDE (Console, Windows, Web, Setup, etc.) | 10                      | 3           |
| 2. | Language Basics                      | Data Types (Value Type & Reference Type) Boxing and UnBoxing Operators (Arithmetic, Relational, Bitwise, etc.) Arrays (One Dimensional, Rectangular, Jagged) Decisions (If types and switch case) Loops (for, while, dowhile, foreach)                                                                               | 5                       | 5           |
| 3. | Class and Inheritance                | Concept of Class, Object, Encapsulation, Inheritance, Polymorphism Creating Class and Objects Methods with "ref" and "out" parameters Static and Non-Static Members Constructors Overloading Constructor, Method and Operator Inheritance Sealed Class & Abstract Class Overriding Methods Interface inheritance     | 10                      | 10          |
| 4. | Property, Indexer, Pointers,         | Creating and using Property Creating and using Indexer                                                                                                    | 10                      | 5           |

| 5. | Delegates, Event, Collections  Windows Programming | Creating and using Pointers (unsafe concept) Creating and using Delegates (Single / Multicasting) Creating and using Events with Event Delegate Collections (ArrayList, HashTable, Stack, Queue, SortedList) and their differences. Creating windows Application MessageBox class with all types                                                                                                    |    |    |
|----|----------------------------------------------------|----------------------------------------------------------------------------------------------------|----|----|
|    |                                                    | of Show() method Basic Introduction to Form and properties Concept of adding various Events with event parameters Different Windows Controls - Button - Label - TextBox - RadioButton - CheckBox - ComboBox - ListBox - PictureBox - ScrollBar - TreeView - Menu (MenuStrip, ContextMenuStrip) - ToopStrip - Timer - Panel and GroupBox Dialog Boxes (ColorDialog, FontDialog, SaveFileDialog and OpenFileDialog) MDI Concept with MDI Notepad Concept of Inheriting Form | 30 | 18 |
| 6. | User Controls<br>(Components)                      | Creating User Control with - Property - Method - Event Using User Control in Windows                                                                                                    | 5  | 2  |
| 7. | Database<br>Programming<br>with ADO.NET            | Projects as component Concept of Connected and Disconnected Architecture Data Providers in ADO.NET Connection Object                                                                                                    | 20 | 13 |

|    |                 | Connected Architecture                                                                                                 |     |    |
|----|-----------------|----------------------------------------------------------------------------------------------------|-----|----|
|    |                 | <ul><li>DataRelation</li><li>DataView</li></ul>                                                                        |     |    |
|    |                 | Data Binding                                                                                                    |     |    |
|    |                 | GridView Programming                                                                                                   |     |    |
| 8. | Crystal Reports | Creating Crystal Reports Types of Reports Report Sections Formula, Special Fiend and Summary in Report                 | 5   | 2  |
| 9. | Setup Project   | Types of Setup Projects Creating Setup Project - File System Editor - User Interface Editor - Launch Conditions Editor | 5   | 2  |
|    |                 | Total                                                                                                    | 100 | 60 |

Students seminar - 5 Lectures
Expert Talk - 5 Lectures
Students Test - 5 Lectures

**TOTAL LECTURES 60+15=75** 

#### **REFERENCE BOOKS**

- 1. Programming with C# Bharat & Co. [ISBN No. : 978-93-81786-41-3]
- 2. C#.NET Programming Black Book steven holzner -dreamtech publications
- 3. Introduction to .NET framework Wrox publication
- 4. Microsoft ADO. Net Rebecca M. Riordan, Microsoft Press

|    | CS – 21 NETWO                        | ORK TECHNOLOGY AND ADMINIS                                                                                                    | TRATION                 |             |
|----|--------------------------------------|----------------------------------------------------------------------------------------------------|-------------------------|-------------|
| No | Topics                               | Details                                                                                                    | Marks<br>weight<br>In % | Min<br>Lec. |
| 1. | Basics of<br>Network                 | <ul> <li>Network concepts         <ul> <li>What is network</li> <li>Use of network</li> </ul> </li> <li>Network model         <ul> <li>peer – to – peer</li> <li>client – server</li> </ul> </li> <li>Network Services         <ul> <li>File service,</li> <li>Print service,</li> <li>Comm. service,</li> <li>Data base service,</li> <li>Security service,</li> <li>Application service</li> </ul> </li> <li>Network Access Methods         <ul> <li>csma / cd, csma / ca,</li> <li>Token passing</li> <li>Polling</li> </ul> </li> <li>Network Topologies         <ul> <li>Bus, Ring, Star,</li> <li>Mesh,Tree,Hybrid</li> </ul> </li> <li>AdvancedNetwork Topologies         <ul> <li>Ethernet,CDDI,FDDI</li> </ul> </li> <li>Communication Methods         <ul> <li>Unicasting</li> <li>Multicasting</li> <li>Broadcasting</li> </ul> </li> </ul> | 10                      | 6           |
| 2. | Network Models<br>and LAN<br>Sharing | <ul> <li>OSI reference model with 7 layers</li> <li>TCP/IP network model with 4 layers</li> <li>File And Print Sharing in LAN.</li> <li>aping of network drive</li> <li>Disk quota</li> <li>Encryption</li> <li>Compression</li> <li>Net meeting</li> </ul>                                                                                                    | 10                      | 5           |
| 3. | Transmission<br>Media                | <ul> <li>Transmission Media</li> <li>Types of Transmission media</li> <li>Guided media</li> <li>Co – Axial Cable,</li> <li>Twisted Pair Cable,</li> </ul>                                                                                                    | 10                      | 5           |

|    |                                   | Crimping of Twisted sein                                                                                                    |     |   |
|----|-----------------------------------|----------------------------------------------------------------------------------------------------|-----|---|
|    |                                   | <ul> <li>Crimping of Twisted pair cable</li> <li>Fiber Optic Cable</li> <li>Unguided media</li> <li>Infrared, Laser, Radio, Microwave, Bluetooth tech.</li> </ul>                                                                                                    | 0.5 |   |
| 4. | Multiplexing & Switching Concepts | <ul> <li>Different Frequency Ranges</li> <li>Multiplexing &amp; Demultiplexing</li> <li>Multiplexing Types         <ul> <li>FDM,</li> <li>TDM,</li> <li>CDM,</li> <li>WDM</li> </ul> </li> <li>Switching Tech.         <ul> <li>Circuit Switching,</li> <li>Message Switching,</li> <li>Packet Switching</li> </ul> </li> </ul>                                                                                                    | 05  | 5 |
| 5. | Network devices                   | <ul> <li>CABLE NETWORK DEVICES</li> <li>LAYER1 DEVICES         <ul> <li>LAYER1 DEVICES</li> <li>LAN CARD,</li> <li>MODEM,</li> <li>DSL &amp; ADSL</li> <li>HUB(Active,Passive,Smart hub)</li> <li>REPEATER</li> </ul> </li> <li>LAYER2 DEVICES         <ul> <li>SWITCH(Manageable, nonmanagable)</li> <li>BRIDGE(Source route, Transactional)</li> </ul> </li> <li>LAYER3 DEVICES         <ul> <li>ROUTER</li> <li>LAYER3 SWITCH</li> <li>BROUTER</li> <li>GATEWAY</li> <li>Network Printer</li> </ul> </li> <li>WIRELESS NETWORK DEVICES         <ul> <li>Wireless switch</li> <li>Wireless router, ACCESSPOINT</li> </ul> </li> </ul> | 10  | 6 |
| 6. | Network<br>Protocols              | <ul> <li>Packets &amp;Protocols</li> <li>Conn. Oriented protocols -<br/>TCP&amp; connection less<br/>protocols-UDP</li> <li>TCP/IP STACK</li> </ul>                                                                                                    | 10  | 5 |

| 7. | Network                | - HTTP - FTP - SMTP - POP3 - SNMP - TELNET - ARP - RARP - RARP  • IPX/SPX • AppleTalk, • NetBIOS Name PROTOCOL • L2CAP, RFCOMM Protocol                                                                                                    | 10 | 5 |
|----|------------------------|----------------------------------------------------------------------------------------------------|----|---|
|    | Routing                | <ul> <li>Requirements of routing</li> <li>Types of Routing         <ul> <li>static</li> <li>dynamic</li> <li>default</li> </ul> </li> <li>Routing protocols         <ul> <li>Exterior Routing protocol</li> <li>1)BGP</li> <li>Interior Routing protocol</li> <li>(1)Distance vector routing</li> <li>RIP</li> <li>IGRP</li> <li>EIGRP</li> <li>SIGRP</li> </ul> </li> <li>OSPF</li> <li>IS IS</li> </ul> |    |   |
| 8. | IP ADDRESSING          | <ul> <li>What is ip address?</li> <li>Types of ip address</li> <li>ipv4 <ul> <li>Class structure</li> <li>subneting, supernetting</li> </ul> </li> <li>ipv6 <ul> <li>Basic structure of ipv6</li> <li>Implementation of ipv6</li> </ul> </li> <li>Migration from ipv4 to ipv6</li> </ul>                                                                                                    | 05 | 4 |
| 9. | Windows 2008<br>server | <ul> <li>Installation of 2008 enterprise server</li> <li>Various editions of windows 2008 server</li> <li>Installation &amp; Configuration of Active Directory         <ul> <li>Domains, Trees, Forests concept</li> </ul> </li> </ul>                                                                                                    | 10 | 7 |

|                                   | <ul> <li>Accounts(User,<br/>Group,Computer)</li> <li>Policy (Security and audit)</li> <li>Logging Events</li> <li>MMC(Microsoft Management<br/>console)</li> </ul>                                                                                                    |     |    |
|-----------------------------------|----------------------------------------------------------------------------------------------------|-----|----|
| 10. Basics of Network Security    | <ul> <li>Fundamental ofNetwork<br/>Security</li> <li>Requirements of network<br/>Security</li> <li>Policies, Standard, Procedures,<br/>Baselines, Guidelines</li> <li>Security methods         <ul> <li>Encryption</li> <li>Cryptography</li> <li>Authentication</li> </ul> </li> <li>Security Principle –CIA Model</li> </ul>                                                                          | 10  | 6  |
| 11. Internet connection & Sharing | <ul> <li>Basics of Internat</li> <li>How internat is connect with computer</li> <li>Technology related internat <ul> <li>Dial up tech.</li> <li>ISDN network tech.</li> <li>Lease line tech.</li> </ul> </li> <li>VPN <ul> <li>Types of VPN</li> <li>Use of VPN</li> <li>VPN protocols(PPTP, L2TP, IPsec.)</li> </ul> </li> <li>Proxy server, Firewall</li> <li>GPS,GPRS</li> <li>CCTV tech.</li> </ul> | 10  | 6  |
|                                   | Total                                                                                                    | 100 | 60 |

Students seminar - 5 Lectures
Expert Talk - 5 Lectures
Students Test - 5 Lectures

#### **TOTAL LECTURES 60+15=75**

#### Reference Books:

- 1. Network Technology and Administration Bharat & Co. [ISBN No. : 978-93-81786-42-0]
- 2. Networking Essential Glenn Berg Tech. Media
- 3. MCSE Self-Paced Training Kit (Server 2003)
- 4. Data Communication and Networking B A Forouzan

|    | CS – 22 : Operating Systems Concepts With Unix / Linux |         |       |      |  |
|----|--------------------------------------------------------|---------|-------|------|--|
| No | Topics                                                 | Details | Marks | App. |  |

|    |                                 |                                                                                                    | weight<br>In % | Lect |
|----|---------------------------------|----------------------------------------------------------------------------------------------------|----------------|------|
| 1. | Introduction                    | <ul> <li>Meaning of OS</li> <li>Functions of OS</li> <li>Features of OS</li> <li>OS Types (User Point of View)</li> <li>OS Types (Features Point of View)</li> </ul>                                                                                                    | 5              | 3    |
| 2. | Process<br>Management           | <ul> <li>Introduction of OS process</li> <li>Process State Transition Diagram</li> <li>Process Scheduling         <ul> <li>FCFS</li> <li>SJN</li> <li>Round Robin</li> <li>Priority Base Non Preemptive</li> <li>Priority Base Preemptive</li> </ul> </li> </ul>                                                                                                    | 5              | 4    |
| 3. | Memory<br>Management            | <ul> <li>Physical Memory and Virtual Memory</li> <li>Memory Allocation</li> <li>Contiguous Memory Allocation</li> <li>Noncontiguous Memory Allocation</li> <li>Virtual Memory Using Paging</li> <li>Virtual Memory Using Segmentation</li> </ul>                                                                                                    | 10             | 5    |
| 4. | Getting<br>Started with<br>Unix | <ul> <li>Unix Architecture</li> <li>Unix Features</li> <li>Types Of Shell ( C, Bourn, Korn )</li> <li>Unix File System</li> <li>Types Of Files <ul> <li>Ordinary Files</li> <li>Directory Files</li> <li>Device Files</li> </ul> </li> <li>Unix File &amp; Directory Permissions</li> </ul>                                                                                                    | 5              | 2    |
| 5. | Unix Shell<br>Command           | <ul> <li>Connecting Unix Shell: Telnet</li> <li>Login Commands passwd, logout, who, who am i, clear</li> <li>File / Directory Related Command Is, cat, cd, pwd, mv, cp, In, rm, rmdir, mkdir, umask, chmod, chown, chgrp, find,pg,more,less,head,tail,wc,touch</li> <li>Operators in Redirection &amp; Piping</li> <li>&lt;</li> <li>&gt;</li> <li>&gt;</li> <li>&gt;</li> <li>&gt;</li> <li>&gt;</li> </ul> | 10             | 14   |

|    |              | - Advance Teels                                         |    |    |
|----|--------------|---------------------------------------------------------|----|----|
|    |              | Advance Tools  Finding Patterns in Files                |    |    |
|    |              | Finding Patterns in Files                               |    |    |
|    |              | grep,fgrep,egrep                                        |    |    |
|    |              | Working with columns and fields                         |    |    |
|    |              | cut,paste,join                                          |    |    |
|    |              | Tools for sorting                                       |    |    |
|    |              | sort,uniq                                               |    |    |
|    |              | Comparing files: cmp,comm.,diff                         |    |    |
|    |              | Changing Information in Files:                          |    |    |
|    |              | tr,sed,                                                 |    |    |
|    |              | Examining File Contents : od                            |    |    |
|    |              | <ul> <li>Tools for mathematical calculations</li> </ul> |    |    |
|    |              | bc,factor                                               |    |    |
|    |              | <ul> <li>Monitoring Input and Output</li> </ul>         |    |    |
|    |              | tee,script                                              |    |    |
|    |              | Tools For Displaying Date and Time                      |    |    |
|    |              | cal,date                                                |    |    |
|    |              | Communications                                          |    |    |
|    |              | telnet,wall,mtod,write,mail,news,fing                   |    |    |
|    |              | er                                                      |    |    |
|    |              | Process Related Commands :                              |    |    |
|    |              | ps, command to run process in                           |    |    |
|    |              | background,                                             |    |    |
|    |              | nice,kill,at,batch,cron,                                |    |    |
|    |              | crontab,wait,sleep                                      |    |    |
|    |              | Concept of Mounting a File System                       |    |    |
|    |              | mount command                                           |    |    |
|    |              | Concept of DeMounting a File                            |    |    |
|    |              | System                                                  |    |    |
|    | T . F        | umount command                                          | _  |    |
| 6. | Text Editing | Introduction of vi editor                               | 5  | 2  |
|    | With vi      | Modes in vi                                             |    |    |
|    | Editor       | Switching mode in vi                                    |    |    |
|    |              | Cursor movement                                         |    |    |
|    |              | Screen control commands                                 |    |    |
|    |              | Entering text, cut, copy, paste in vi                   |    |    |
|    |              | editor                                                  |    |    |
| 7. | Shell        | Shell Keywords                                          | 15 | 14 |
|    | Programming  | Shell Variables                                         |    |    |
|    |              | System variables                                        |    |    |
|    |              | PS2, PATH, HOME,LOGNAME,                                |    |    |
|    |              | MAIL, IFS, SHELL, TERM,                                 |    |    |
|    |              | MAILCHECK                                               |    |    |
|    |              | User variables                                          |    |    |
|    |              | set, unset and echo command with                        |    |    |
|    |              | shell                                                   |    |    |

|     |                         | variables                                                      |    |   |
|-----|-------------------------|----------------------------------------------------------------|----|---|
|     |                         | Positional Parameters     Interactive shall perint using read. |    |   |
|     |                         | Interactive shell script using read     and selections.        |    |   |
|     |                         | and echo                                                       |    |   |
|     |                         | Decision Statements     Hearting                               |    |   |
|     |                         | o if then fi                                                   |    |   |
|     |                         | o if then else fi                                              |    |   |
|     |                         | o if then elif else fi                                         |    |   |
|     |                         | o case esac                                                    |    |   |
|     |                         | test command     lagricul On arrature                          |    |   |
|     |                         | Logical Operators                                              |    |   |
|     |                         | Looping statements                                             |    |   |
|     |                         | o for loop                                                     |    |   |
|     |                         | o while loop                                                   |    |   |
|     |                         | o until loop                                                   |    |   |
|     |                         | o break, continue command                                      |    |   |
|     |                         | Arithmetic in Shell script                                     |    |   |
| 0   | Cotting                 | Various shell script examples                                  | F  | 2 |
| 8.  | Getting<br>Storted with | History of Linux                                               | 5  | 2 |
|     | Started with Linux      | GNU, GPL Concept                                               |    |   |
|     | LITIUX                  | Open Source & Freeware                                         |    |   |
|     |                         | Structure and Features of Linux                                |    |   |
|     |                         | Installation and Configuration of                              |    |   |
|     |                         | Linux                                                          |    |   |
|     |                         | - Using with Ubuntu                                            |    |   |
|     |                         | Startup, Shutdown and boot loaders                             |    |   |
|     | Lin Davida              | of Linux                                                       | _  | 4 |
| 9.  | Linux Booting           | Linux Booting Process                                          | 5  | 1 |
|     |                         | - LILO Configuration                                           |    |   |
|     |                         | - GRUB Configuration                                           |    |   |
| 40  | M/a alaka 111           | User Interfaces (GUI and CUI)                                  | 00 | - |
| 10. | Working with            | Layred Structure of X                                          | 20 | 7 |
|     | X-Windows               | - Window Manager                                               |    |   |
|     | (Ubuntu)                | - Desktop Environment                                          |    |   |
|     |                         | - Start Menu                                                   |    |   |
|     |                         | - User Configuration                                           |    |   |
|     |                         | - startx Command                                               |    |   |
|     |                         | Window Managers     ONOME                                      |    |   |
|     |                         | - GNOME<br>- KDE                                               |    |   |
|     |                         |                                                                |    |   |
|     |                         | - Purpose of window manager                                    |    |   |
|     |                         | <ul> <li>The KDE Desktop</li> <li>KDE Panel</li> </ul>         |    |   |
|     |                         | - NDE Panei<br>- Desktop Icons                                 |    |   |
|     |                         | - Desktop icons<br>- Managing Windows                          |    |   |
|     |                         | - Managing Windows<br>- The KDE Control Panel                  |    |   |
|     |                         | - THE NUL CONTION FAIRE                                        |    |   |

| 11. | Linux Admin<br>(Ubuntu) | <ul> <li>The GNOME Control Panel</li> <li>Configuring X         <ul> <li>/etc/X11/Xorg.conf file</li> <li>Tuning Xorg.conf</li> <li>Choosing a Window Manager</li> </ul> </li> <li>Create, Delete, Rename, Copy files and folders         <ul> <li>Install / Uninstall Software</li> </ul> </li> <li>Creating Linux User Account and Password</li> <li>Installing and Managing Samba Server</li> <li>Installing and Managing Apache Server</li> <li>Optimizing LDAP Services</li> <li>Optimizing DNS Services</li> <li>Optimizing FTP Services</li> <li>Optimizing Web Services</li> <li>Configure Ubuntu's Built-In Firewall</li> <li>Working with WINE</li> </ul> Total | 15 | 60 |
|-----|-------------------------|----------------------------------------------------------------------------------------------------|----|----|
|     |                         | Configuring X                                                                                                    |    |    |

Students seminar - 5 Lectures.

Expert Talk - 5 Lectures

Students Test - 5 Lectures.

TOTAL LECTURES 60+15=75

#### **Reference Books**

- 1. Operating Systems Concepts With Unix / Linux Bharat & Co. [ISBN No. : 978-93-81786-43-7]
- 2. Unix Shell Programming Y. Kanetkar- BPB Publications
- 3. Unix concepts and applications- Sumitabha Das

### Hands-On (Not to be asked in the examination)

- ♦ Installation of Unix / Linux
- ♦ User and Group Creation
- ◆ Demo of Various Applications available in Unix / Linux like Star Office, Games and other productivity tools.
- ♦ Demo of GNOME, KDE Desktops in Linux.

| CS - 23 : Practical based on CS - 19 & CS - 20 Sessions Topics Marks |           |    |  |
|----------------------------------------------------------------------|-----------|----|--|
|                                                                      |           |    |  |
| II                                                                   | ♦ CS – 23 | 50 |  |

Note: Each session is of 3 hours for the purpose of practical examination.

| CS - 24 : Practical Based on CS –21 & CS – 22 |           |       |  |
|-----------------------------------------------|-----------|-------|--|
| Sessions                                      | Topics    | Marks |  |
| I                                             | ♦ CS - 20 | 100   |  |

Note: Each session is of 3 hours for the purpose of practical examination.